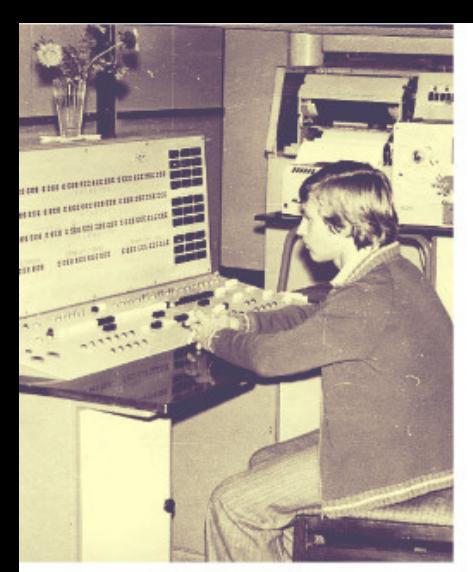

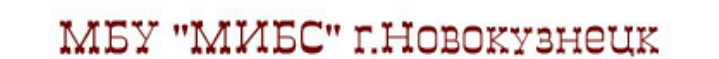

Мовильный центр информационных технологий пля молопежи

# НАЗАД В ПРОШЛОЕ...

# сонлайн энциклопедия)

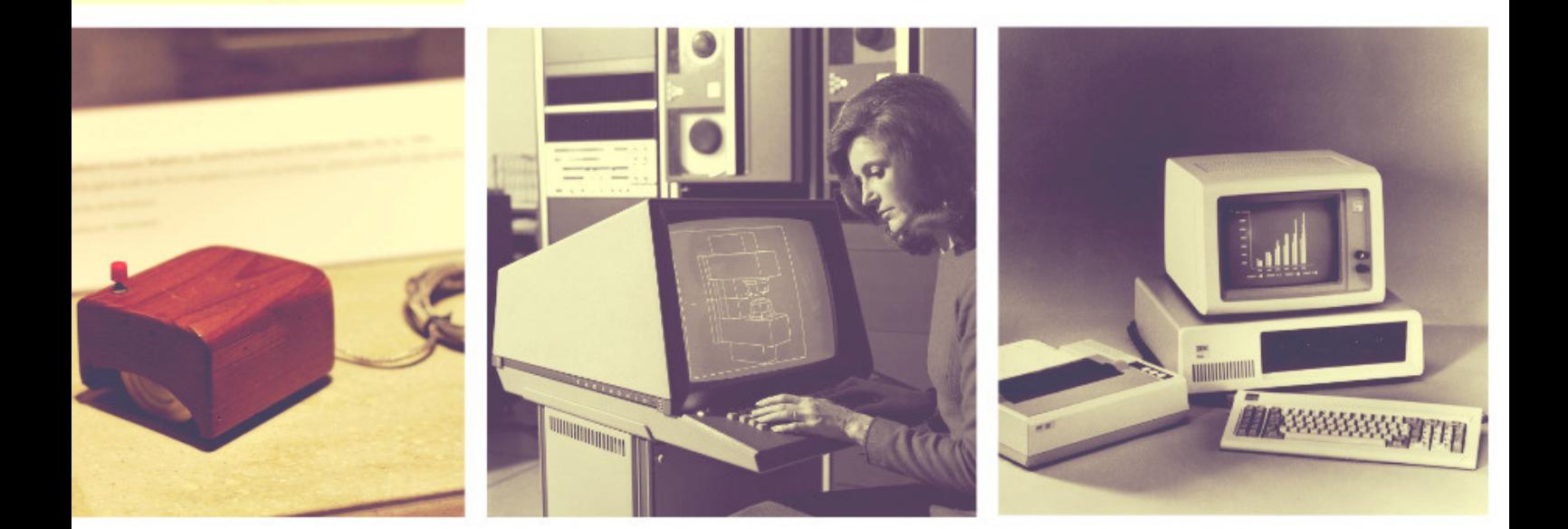

**ИСТОРИЯ ЭВОЛЮЦИИ НОСИТЕ Л ЕЙ ИНФОР М АЦИИ**

# *ПЕРФОКАРТЫ*

#### **FECA AKTHSHOW FORECATELY**

10 12 14 16 18 20 22 24 25 28 30 32 34 36 38 49 42 44 46 48 50 52 54 56 58 60 62 64 66 68 70 72  $\color{blue}{\bf 11}\colorbox{red}{\bf 11}\colorbox{red}{\bf 11}\$ Ė 985 

История носителей информации берет свое начало в начале XIX века. Причем в роли прародителя запоминающих устройств выступает ткацкий станок. Автором первого изобретения в области хранения данных стал французский изобретатель Жозеф Мари Жаккар. Долгое время он работал со станками в качестве подмастерья, ткача и наладчика, поэтому богатый опыт значительно помог ему в дальнейшей изобретательской деятельности. Итак, в чем же заключалась инновационная идея Жаккара?

Несмотря на то, что производство ткани в то время являлось довольно сложным процессом,

по своей сути оно представляло собой постоянное повторение одних и тех же действий. Жаккар пришел к выводу, что этот процесс можно автоматизировать.

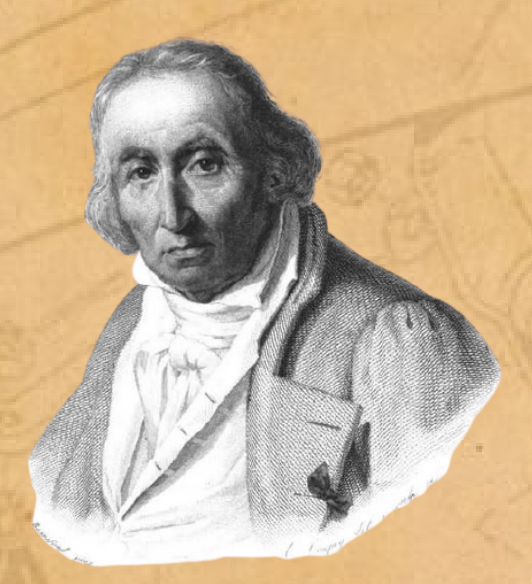

*Жозеф Мари Жаккар создатель ткацкого станка, использующего перфокарты*

Французский изобретатель придумал такую систему, которая использовала в своей работе специальные твердые пластины с отверстиями. Они и являлись первыми в мире перфокартами. Прежде подобные пластины использовались в станках Вокансона и Бушона, однако эти устройства были слишком дороги в производстве и по этой причине так и не прижились. В своей же разработке Жаккар учел все недостатки этих аппаратов. В пластинах было увеличено количество рядов отверстий, что обеспечило обработку большего числа нитей, а, следовательно, и повышение производительности станка. Кроме этого, был значительно упрощен процесс подачи пластин в считывающее устройство — набор щупов, связанных со стержнями нитей. При проходе пластины щупы проваливались в отверстия, поднимая вверх соответствующие нити и образуя основные перекрытия в ткани. Таким образом, определенная комбинация отверстий на пластине позволяла создать ткань с нужным узором.

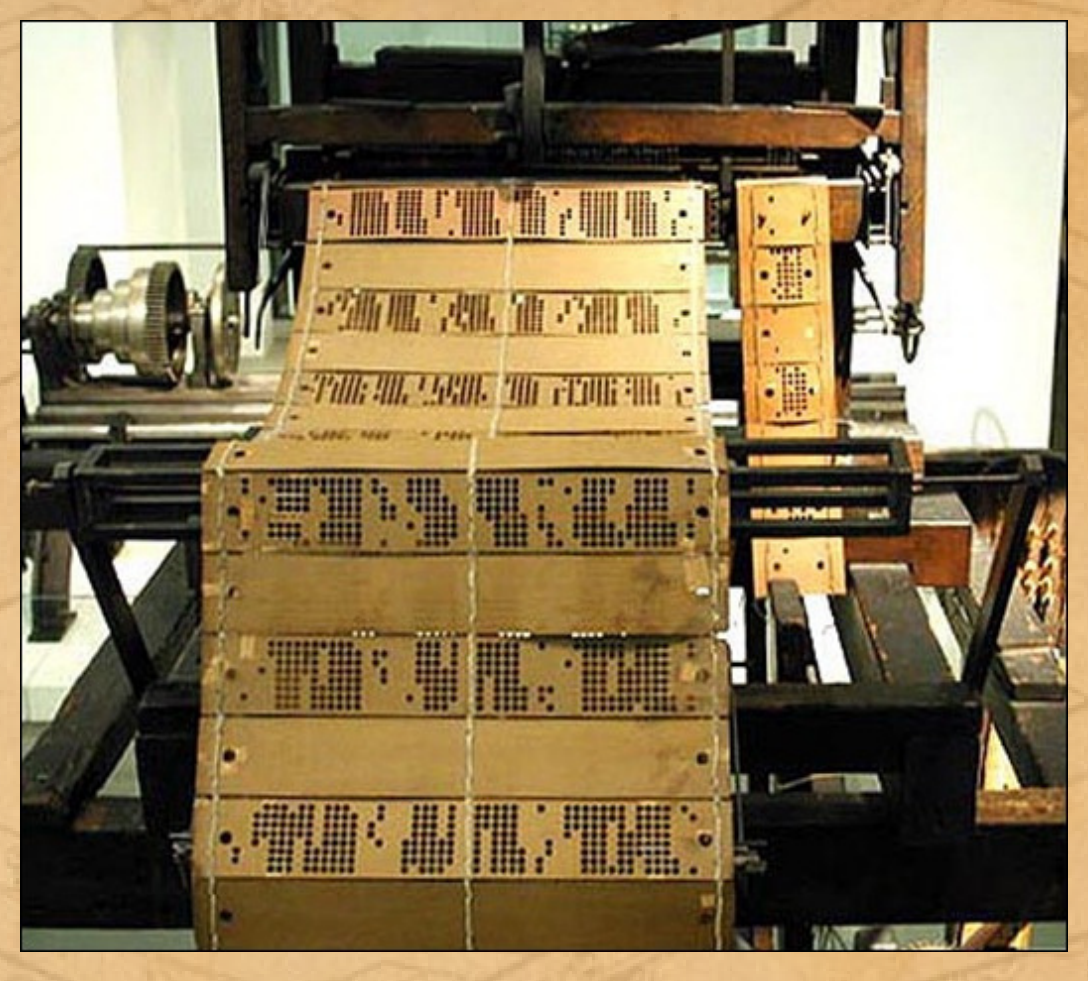

*Ткацкий станок* Жаккара

Первый образец собственного ткацкого станка Жаккар сделал в 1801 году. Машина, однако, предназначалась не для вышивания сложных узоров на ткани, а для плетения рыболовных сетей, так как из газеты Жозеф Мари узнал, что английское Королевское общество поддержки искусств объявило конкурс на изготовление подобного механизма. В итоге, он одновременно выставил свое детище на конкурсах Королевского общества поддержки искусств и Общества поощрения ремесел и искусств во Франции. В Великобритании его станок не был отмечен какой-либо наградой, зато у себя на родине, во Франции, изобретение обратило на себя внимание заинтересованных лиц, и в результате в 1804 году Жаккар был приглашен в Париж, где в мастерских Консерватории искусств и ремесел он должен был завершить постройку своего механизма. Там Жаккар обнаружил коллекцию машин из кабинета Вокансона, среди которых попался образец узорчатого станка. Внимательно ознакомившись на практике с принципом его действия, Жозеф Мари внес в собственную разработку некоторые улучшения.

Годом позже Жаккар и его изобретение были удостоены внимания самого Наполеона. Император Франции хорошо осознавал важность текстильного производства для экономики страны, и потому разместил крупный заказ на сукно в Лионе, городе, издавна славившемся своими ткачами.

В апреле 1805 года во время своего визита в город Наполеон со своей супругой Жозефиной посетили мастерскую Жаккара, где ему продемонстрировали чудо-станок. Оценив эффективность и простоту обслуживания этого механизма, император пожаловал Жаккару пенсию в 3000 франков и право получать отчисление в размере 50 франков с каждого станка, работавшего на французской мануфактуре. Патент же на изобретение Наполеон распорядился передать в общественное пользование. Так Жаккар лишился интеллектуальной собственности, но приобрел солидный по тем временам доход и государственную поддержку. Кроме того, масштаб распространения станков Жаккара рос как на дрожжах, что увеличивало его прибыль и, в итоге, сделало его одним из богатейших людей в городе. К 1812 году во Франции работало свыше 11000 таких ткацких машин, и, несмотря на попытки французского правительства сохранить технологию в тайне, аналогичные станки стали появляться в других странах.

Хотя изобретение и принесло Жаккару славу и известность, среди соотечественников находились и те, кто напрямую осуждали его и даже переходили к открытому противостоянию. Конечно же, это были лионские ткачи, разгневанные тем, что массовое внедрение в производство новых ткацких машин многих лишало работы. А для города, в котором ткацкое ремесло является ведущим, это становится особенно критично и взрывоопасно. Еще до приобретения Жаккаром широкой известности некоторые ткачи сообразили, какую опасность может нести для них новая машина, и однажды, ворвавшись в его мастерскую, разломали там все механизмы. Сам же изобретатель

был неоднократно бит, но, невзирая ни на что, втайне продолжал работать над своим детищем, пока не получил состояние, славу и одобрение верховной власти.

Остаток дней Жаккар прожил в достатке и умер в тихом городке Уллене, расположенном на юговостоке Франции недалеко от Альп. Спустя шесть лет благодарные жители Лиона воздвигли в его честь памятник на том самом месте, где находилась его мастерская.

Принцип «программирования» механизмов посредством перфокарт, положенный в основу ткацкого станка Жаккара, для своего времени стал революционным. Широкое распространение подобных машин подталкивало и других изобретателей и мастеров на мысль об использовании данного принципа в своих разработках.

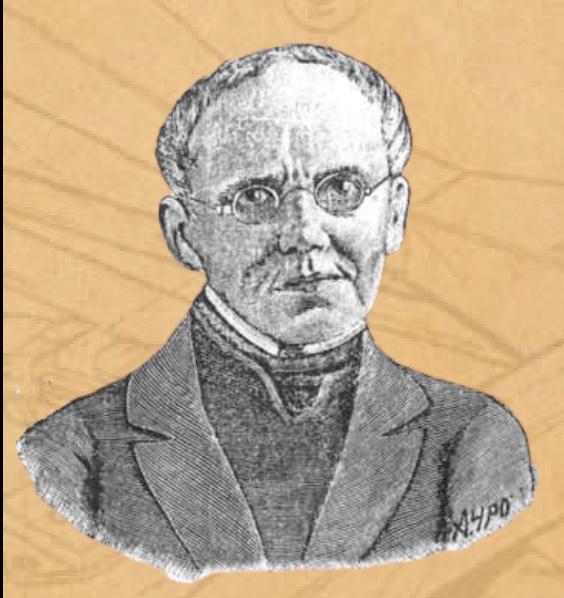

*Семен Николаевич Корсаков*

Пионер русской кибернетики Семен Николаевич Корсаков (1787– 1853) в 1832 году подал в Императорскую академию наук заявку на изобретение «машины для сравнения идей». Эта «машина» представляла собой ряд устройств, которые были объединены в своеобразную систему информационного поиска. Используя современные термины, ее можно было бы назвать «средство для создания и обработки баз данных». Основными носителями информации в этих устройствах являлись перфокарты, которые хранились в специальных картотеках и

механически сортировались по определенным признакам.

С перфокартами Корсаков впервые познакомился за два десятилетия до подачи этой заявки. Он участвовал в Отечественной войне 1812 года, а затем в Заграничном походе против Наполеона 1813-1814 годов, в ходе которых вместе

с русской армией побывал в Париже, где и увидел работающий станок Жаккара с заранее заложенной в него программой, «написанной» на перфокартах.

Вернувшись в Россию, Корсаков стал начальником статистического управления, и рутинная работа со статистическими материалами натолкнула его на создание ряда устройств с использованием перфокарт в качестве носителей информации. Механизмы Корсакова, к сожалению, не получили широкого распространения, хотя сам он успешно применял их для составления баз данных в процессе своей работы.

В 1834 году английский математик Чарльз Бэббидж (1791–1871) приступил к работе над автоматическим устройством для решения широкого спектра математических задач – «аналитической машиной». До этого он имел неудачный опыт построения «разностной машины», огромного и сложного механизма, оперировавшего большим количеством шестерней. Теперь, по замыслу Бэббиджа, на смену шестеренкам должны были прийти перфокарты. Для этого он специально ездил в Париж для изучения принципа «программирования» станков Жаккара посредством перфокарт. Достроить машину до конца Бэббиджу не удалось ввиду сложности и недостатка финансовых средств, однако, принципы, заложенные в ее основу, способствовали дальнейшему развитию вычислительной техники.

В вычислительной технике практическую полезность и значимость перфокарты приобрели благодаря американскому инженеру и изобретателю Герману Холлериту (1860-1929). В 1890 году для нужд Бюро переписи населения США он разработал табулятор – механизм для обработки статистических данных с перфокартами в качестве носителей информации. В 1911 году Tabulating Machine Company, компания основанная Холлеритом, была переименована в International Business Machines (IBM). Перфокарты же с успехом использовались

в вычислительной технике до второй половины прошлого века, пока на смену им не пришли более совершенные носители информации.

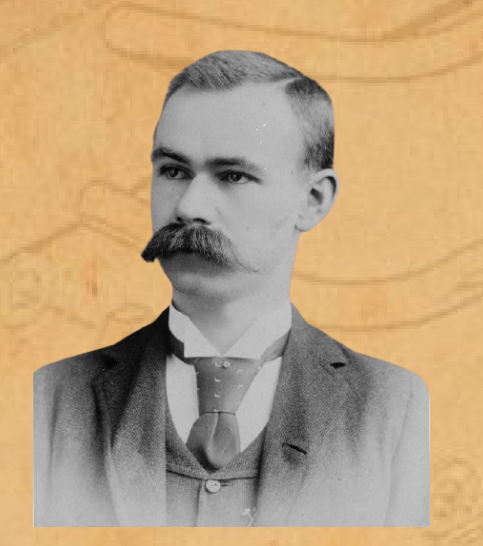

*Герман Холлерит*

## *МАГНИТНЫЕ ДИСКИ*

Несмотря на то, что перфокарты отличались простотой изготовления, они обладали и целым рядом довольно существенных недостатков. Во-первых, это небольшая емкость. Стандартная перфокарта вмещала в себе около 80 символов, что соответствовало 100 байтам информации. Это очень мало. Судите сами: для хранения одного мегабайта данных потребовалось бы свыше десяти тысяч таких перфокарт. Во-вторых, это низкая скорость чтения и записи. Даже самые совершенные считывающие устройства могли обрабатывать не более одной тысячи перфокарт в минуту. То есть за секунду они считывали лишь 1,6 Кбайт данных. Ну и в-третьих, это невысокая надежность

и невозможность повторной записи. Конечно, понятие «надежность» не совсем корректно использовать по отношению к перфокартам. Однако, согласитесь, повредить изготовленную из тонкого картона пластину не составляет никакого труда. Вдобавок к этому делать отверстия в картах нужно было очень аккуратно и внимательно: одна лишняя «дырка» — и перфокарта приходила в негодность, а хранящаяся на ней информация безвозвратно пропадала.

К хранению данных требовался новый подход. И в середине XX века были созданы первые магнитные носители информации. Эпоху данного типа накопителей открыла магнитная пленка,

разработанная немецким инженером Фрицем Пфлюмером. Патент на это устройство был выдан еще в 1928 году, но немецкие власти так долго «скрывали» технологию внутри страны, что за пределами державы о ней стало известно лишь после окончания Второй мировой войны. Магнитная пленка изготавливалась из тонкого слоя бумаги, на который напылялся порошок оксида железа. При записи информации пленка попадала под воздействие магнитного поля, и на поверхности ленты сохранялась определенная намагниченность. Это свойство затем и использовали считывающие устройства.

Впервые магнитная лента была применена в коммерческом компьютере UNIVAC-I, выпущенном в 1951 году. Кстати, его первый экземпляр попал в то же самое Бюро переписи населения США.

Магнитная пленка, используемая в UNIVAC-I, была намного более емкой, нежели перфокарты. Ее объем равнялся емкости десяти тысяч перфокарт, то есть он составлял примерно 1 Мбайт.

Развитие технологии магнитных лент продолжалось до 1980-х годов. В течение этого времени подобные накопители использовались в основном в мейнфреймах и мини-компьютерах. Ну а с 80-х годов магнитная лента использовалась лишь для резервного хранения данных. Этому способствовало то, что ленточные картриджи оставались надежным и очень дешевым носителем информации. Но даже несмотря на эти преимущества, к концу 2000-х годов специалисты предрекали конец эпохи магнитных лент — цены на жесткие диски продолжали падать. Вдобавок они предлагали высокую плотность записи.

Начиная с 2008 года рынок ленточных накопителей уменьшался примерно на 14% в год, и даже ярые сторонники технологии признавали, что у нее нет шансов на выживание. Однако ситуация резко изменилась в 2011 году. В Таиланде произошло наводнение, продолжавшееся, по официальным данным, 175 дней. В результате наводнения было затоплено несколько индустриальных зон, где были расположены заводы по производству жестких дисков таких компаний, как Seagate, Western Digital и Toshiba. Как итог, цены на продукцию возросли на 60%, а объемы производства упали. Так магнитная лента получила вторую жизнь.

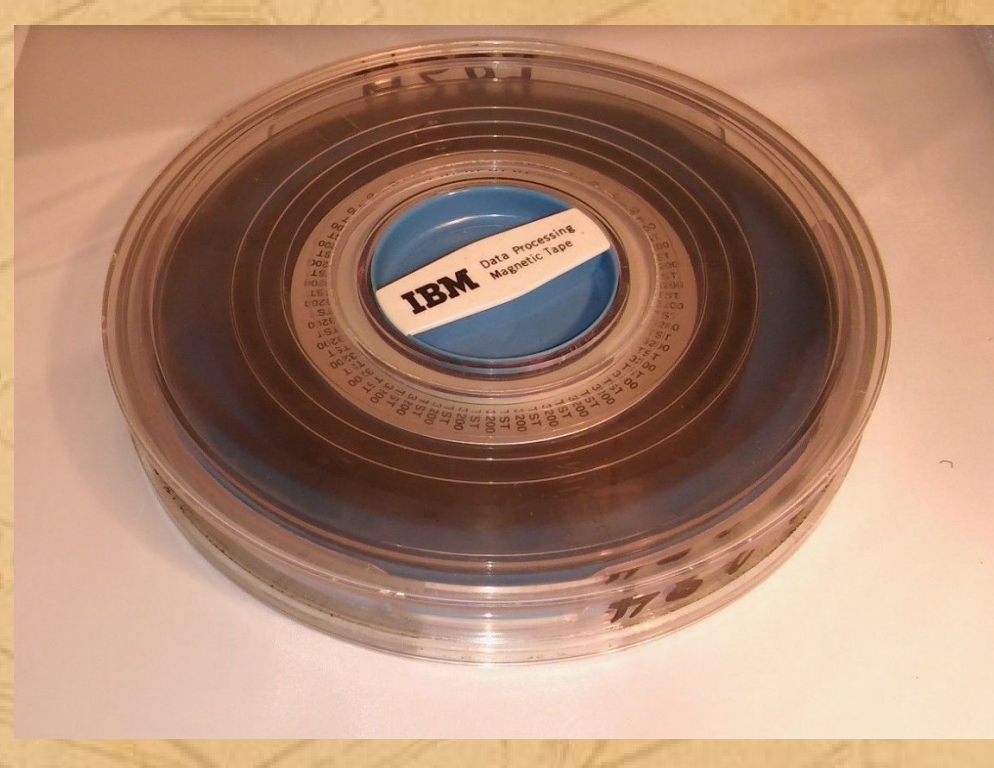

#### *Магнитная лента* IBM

Стоит отметить, что ленточные накопители, как правило, используются в тех сферах, где необходимо хранить очень большое количество информации. Например, в каких-либо крупных исследованиях. Так, магнитную ленту используют для записи результатов исследований на Большом адронном коллайдере. О преимуществах технологии в свое время рассказывал Альберто Пейс (Alberto Pace) — глава подразделения обработки и хранения данных CERN. Он отметил, что магнитная лента имеет четыре основных преимущества над жесткими дисками. Прежде всего, это скорость. Несмотря на то, что специализированному роботу требуется до 40 секунд, чтобы выбрать нужную кассету и вставить ее в считыватель, чтение данных из ленты происходит в четыре раза быстрее, чем с жесткого диска. Еще одним преимуществом магнитной ленты, по словам Пейса, является ее надежность. Если она рвётся, то ее можно легко склеить. В этом случае теряется лишь несколько сотен мегабайт данных. Когда выходит из строя жесткий диск, теряются абсолютно все данные.

Глава подразделения CERN привел некоторые статистические данные, касающиеся надежности устройств. Так, в среднем за год в CERN из 100 петабайт данных, хранящихся на магнитных лентах, теряется лишь несколько сотен мегабайт. На жестких дисках располагается около 50 петабайт информации, и каждый год организация теряет до нескольких сотен терабайт в результате неисправностей HDD. Третьим преимуществом магнитной ленты является ее энергоэффективность, а точнее, экономичность. Сами ленты хранятся в неактивном состоянии, следовательно, они не потребляют энергию. Наконец, четвертое — это безопасность. Если злоумышленники получат доступ к жестким дискам, то они смогут уничтожить всю информацию за считанные минуты. В случае с магнитными лентами на это может уйти не один год.

Еще на два преимущества ленточных накопителей указал Эвангелос Элефтеро — руководитель отдела технологий хранения данных исследовательской лаборатории IBM в Цюрихе. Он отметил, что магнитные ленты все еще дешевле, чем жесткие диски.

1 Гбайт HDD стоит примерно 10 центов, тогда как стоимость аналогичной емкости магнитной ленты оценивается в 4 цента. Также Элефтеро обратил внимание на долговечность лент. Такой накопитель будет служить верой и правдой даже через 30 лет, в то время как рабочий цикл жесткого диска составляет всего 5 лет. Тем не менее, стоит понимать, что магнитные ленты уже никогда не будут использоваться как единственная система хранения данных. Они занимают важное место в иерархической структуре хранения информации, но не являются (и не будут) ее основным звеном.

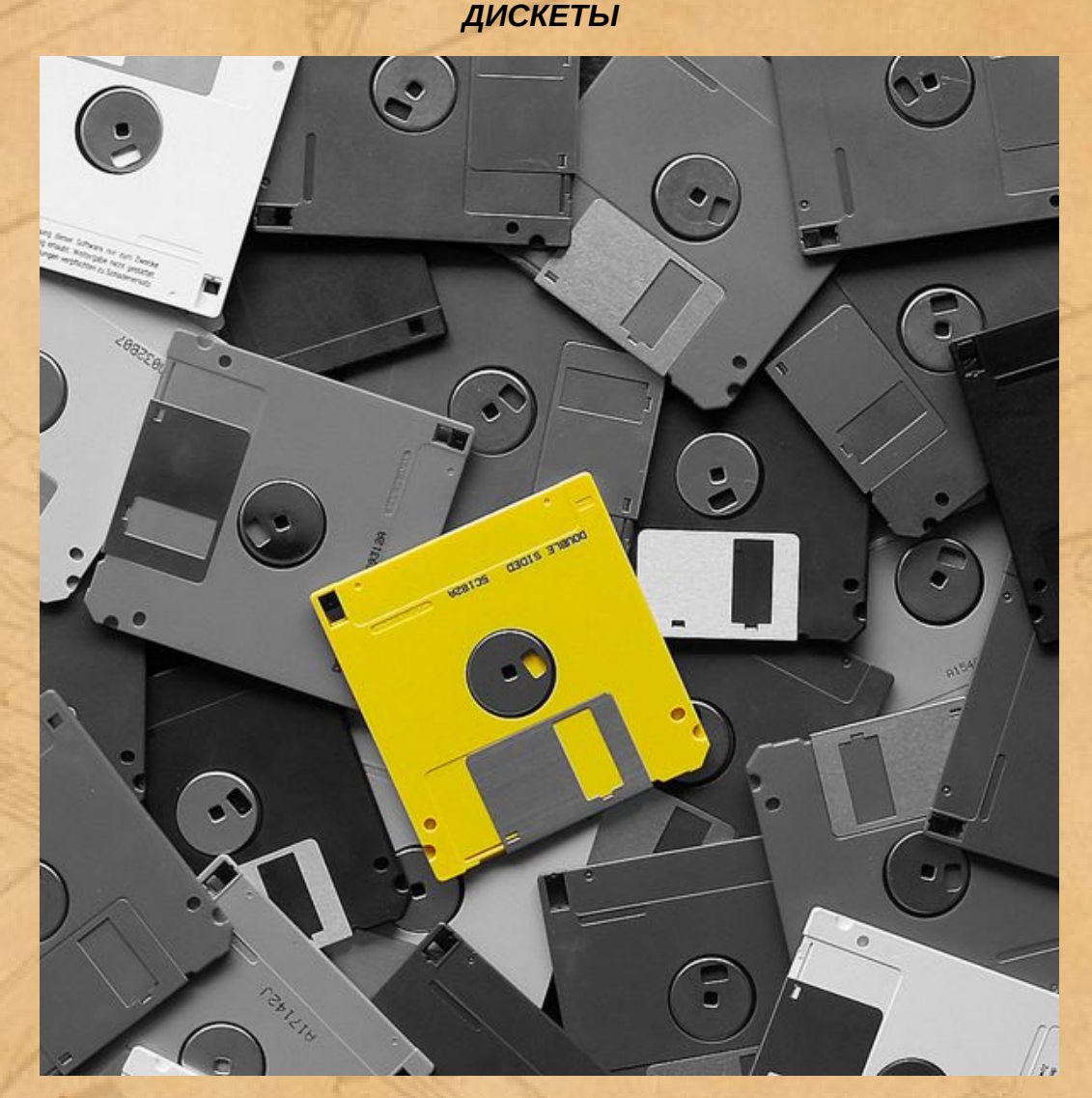

Следующей ступенью развития магнитных носителей информации стала дискета, которая была представлена в 1971 году. Над созданием девайса трудилась компания IBM. В 1967 году у «голубого гиганта» появилась необходимость рассылать клиентам обновления софта, и команда инженеров под руководством Алана Шугарта предложила идею компактного и быстрого гибкого диска. Спустя несколько лет в стенах IBM была создана 8-дюймовая дискета объемом 80 Кбайт

с возможностью одноразовой записи. Решение получилось не очень удачным, поскольку притягивало много пыли и было чересчур хрупким для карманного девайса. Поэтому разработчики решили упаковать гибкий диск в защитный пластиковый кожух с тканевой прокладкой.

По своей конструкции дискета представляла собой диск из полимерных материалов, на который наносилось магнитное покрытие. Пластиковый кожух имел несколько отверстий. Центральное предназначалось для шпинделя дисковода, малое отверстие являлось индексным, то есть позволяло определить начало сектора. Наконец, через прямоугольное отверстие с закругленными углами магнитные головки дисковода работали непосредственно с диском.

Для чтения дискет компьютеры начали оснащаться дисководами, однако стоимость таких девайсов была сопоставима со стоимостью всей системы. Поэтому многие продолжали использовать кассеты. Прошло немало времени, пока дискеты не вытеснили магнитные ленты.

После создания первой дискеты работа над этим стандартом продолжилась. В 1973 году емкость 8 дюймовой дискеты увеличилась до 256 Кбайт, а еще спустя два года ее объем составлял целых 1000 Кбайт. Главным недостатком дискеты тогда был ее размер. В диаметре диск достигал приличных 203 мм, и это без учета корпуса дискеты. Такой девайс в лучшем случае можно было уместить в рюкзак или средних размеров сумку. А ведь дискета задумывалась как карманное устройство! Поэтому в 1976 году Шугарт предложил новый формат — 5,25 дюймов.

Почему именно такой размер? Бытует мнение, что однажды Алан Шугарт сидел в баре вместе с Ан Вэнгом из Wang Laboratories. Инженеры обсуждали новый формат дискеты, и в ходе разговора возникла идея создать девайс размером с салфетку. Новые решения получили название minifloppy. По своей конструкции 5,25-дюймовые дискеты лишь немного отличались от 8-дюймовых собратьев. Отчасти изменилось положение отверстий на дискете, а футляр стал прочнее. Края приводного отверстия были защищены пластиковым или металлическим кольцом. Изначально объем таких дискет составлял 110 Кбайт, однако к 1984 году он был увеличен до 1,2 Мбайт. Именно с 5,25-дюймовых решений началось повсеместное распространение дискет. Этому способствовала более низкая в сравнении с 8-дюймовыми девайсами цена. В 1981 году дискета обрела привычный для нас формат — 3,5 дюйма. Такой дизайн предложила компания Sony. Изначально объем дискеты составлял 720 Кбайт, но спустя пару лет он был увеличен вдвое. Чуть позже появились и более вместительные решения емкостью 2,88 Мбайт. Многие крупные компании поддержали уменьшенный стандарт. Например, компания Apple уже в 1984 году устанавливала приводы для 3,5-дюймовых дискет на компьютеры Macintosh.

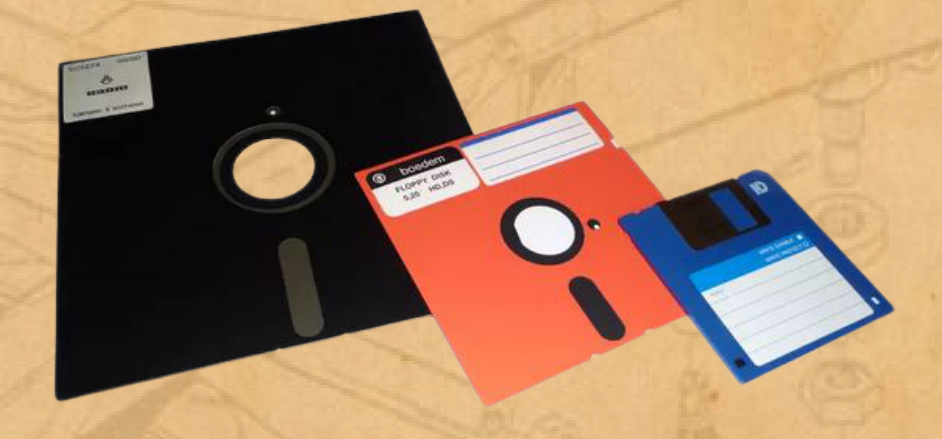

### *Три поколения дискет:* 8'', 5,25'' и 3,5'' (слева направо)

В начале 90-х годов емкость дискет удовлетворяла далеко не всех пользователей. Одновременно разрабатывался целый ряд различных стандартов, которые должны были прийти на смену 3,5 дюймовым дискетам. Наиболее популярным из них стал Iomega Zip. По своей конструкции такая дискета во многом повторяла существующие. Носитель Iomega Zip представлял собой полимерный диск, покрытый ферромагнитным слоем. Корпус дискеты изготавливался из пластика и имел защитную шторку. Объем таких решений составлял 100 или 250 Мбайт, а через некоторое время выпускались даже 750-мегабайтные девайсы! Кроме этого, Iomega Zip обеспечивали более высокую скорость записи и чтения. Тем не менее стандарт так и не смог потеснить 3,5-дюймовые дискеты с вершины. Виной всему — высокая цена устройств и ненадежность.

# *ОПТИЧЕСКИЕ НАКОПИТЕЛИ*

Параллельно с дискетами развивался и рынок оптических накопителей. Первой ласточкой в этой области стал девайс под названием Laserdisc (LD), разработанный в 1969 году компанией Philips. Носитель предназначался для домашнего просмотра кинофильмов. Он поддерживал аналоговую запись изображения и звука. Чуть позже звук стал цифровым.

Laserdisc имел ряд преимуществ над кассетными стандартами VHS и Betamax, однако так и не смог заменить их.

В основном формат был популярен в США и Японии. В Европе к нему отнеслись довольно прохладно. Кстати, первым фильмом, вышедшим на LD, стали «Челюсти». Это произошло в 1978 году в США. Последние фильмы на лазердисках были выпущены компанией Paramount в 2000 году. Несмотря на провал стандарта, используемые в нем технологии оказали влияние на развитие форматов следующего поколения.

![](_page_8_Picture_1.jpeg)

На смену Laserdisc пришел намного более успешный формат Compact Disc (CD). Стандарт CD разрабатывался совместными усилиями таких компаний, как Sony и Philips, и был выпущен в 1982 году. Изначально CD предполагалось использовать только для хранения аудиозаписей в цифровом виде, однако со временем на компакт-дисках начали хранить и распространять файлы любых типов. Этому способствовало и то, что, начиная с 1987 года, Microsoft и Apple начали использовать CD-приводы в своих персональных компьютерах.

Как же устроен компакт-диск? Он представляет собой поликарбонатную подложку, покрытую тонким слоем металла. Этот слой защищен лаком, на который, как правило, наносятся какие-либо картинки, логотипы и другие штуки. Информация на диск записывается в виде спиральной дорожки из углублений, или питов (от англ. pit — углубление), выдавленных в поликарбонатной основе. Как правило, размер пита в ширину составляет около 500 нм, в глубину — 100 нм, а его длина варьируется от 850 до 3500 нм. Расстояние между питами называется лендом. Ленд обычно равняется 1,6 мкм. Питы рассеивают или поглощают падающий на них свет, а подложка отражает его. Считывание информации с компакт-диска происходит с помощью лазерного луча, образующего световое пятно диаметром примерно 1,2 мкм. Если лазер попадает на ленд, то приемный фотодиод фиксирует максимальный сигнал. Это логическая единица. Если же свет попадает на пит, то фотодиод фиксирует свет меньшей интенсивности. И это уже будет логическим нулем.

Первые компакт-диски предназначались исключительно для чтения. В процессе производства на поликарбонатную подложку сразу наносились питы, а затем поверхность покрывали отражающим слоем и защитным лаком.

На протяжении долгого времени максимальный объем компакт-диска составлял 650 Мбайт. Это было эквивалентно 74 минутам качественного аудиоконтента. В 80-е года такой объем казался для пользователей неиссякаемым. Лишь начиная с 2000 года получили распространение 700 мегабайтные диски. Также встречались девайсы емкостью 800 Мбайт.

Но вернемся в 80-е годы. Вскоре после выхода первых CD пользователи ясно дали понять, что они хотят записывать на диски нужную им информацию в домашних условиях. Так появилась технология CD-R (Compact Disc-Recordable). «Болванки» CD-R можно было использовать для однократной записи. Для этого

требовался специальный пишущий CD-привод. Конструктивно диски формата CD-R отличались от CD лишь наличием еще одного слоя между поликарбонатом и отражателем. Этот слой был выполнен из органического прозрачного красителя. Краситель имел интересное свойство — при нагревании он разрушался и темнел.

*CD-RW привод*

Во время записи информации на диск лазер, меняя свою мощность, наносил на поверхность диска темные точки – то есть попросту выжигал нужные зоны слоя-красителя. При считывании эти темные точки воспринимались как питы. Технология CD-R увидела свет в 1988 году.

Последней вехой в развитии CD стал выпуск стандарта CD-RW (Compact Disc-Rewritable).

В отличие от CD-R, записывать такой диск можно было многократно. Конструкция CD-RW была аналогична CD-R, за исключением слоя между поликарбонатом и отражателем. Если в CD-R использовался органический краситель, то в CD-RW его сменил специальный неорганический активный материал. Под воздействием мощного лазерного луча этот материал также темнел и имитировал питы. Затемнение происходило в результате перехода материала из агрегатного состояния в кристаллическое.

Пик популярности CD пришелся на 90-е и 2000-е годы. Стандарт DVD (Digital Versatile Disc) был представлен публике в 1996 году. Разработка формата началась примерно за 5 лет до анонса. Точнее, изначально предполагалось создание двух независимых стандартов. Компании Philips и Sony трудились над технологией MMCD (Multimedia Compact Disc), а альянс из 8 компаний, в число которых входили Toshiba и TimeWarner, разрабатывали Super Disc. Стараниями компании IBM усилия всех разработчиков удалось объединить — американской компании уж очень не хотелось повторения истории с конкуренцией между кассетными стандартами VHS и Betamax70-х годов. Так и появился стандарт DVD.

Интересно, что изначально технология разрабатывалась с прицелом на видеоконтент. Ожидалось, что DVD придет на смену устаревающим видеокассетам. Именно поэтому первое время аббревиатура расшифровывалась как Digital Video Disc. К счастью, диск идеально подошел для хранения данных любых форматов, и расшифровку быстро сменили на Digital Versatile Disc.

Если вы думаете, что между DVD и CD очень большая разница, то вы ошибаетесь. Конструктивно DVD во многом повторяет своего предшественника. Главным отличием является то, что для считывания DVD использует красный лазер с длиной волны 650 нм, что на 130 нм меньше, чем у CD. Это позволило уменьшить размер светового пятна, а значит, и минимальный размер ячейки информации. Другими словами, увеличилась плотность записи. В итоге DVD мог вместить в 6,5 раз больше информации, чем CD. В 1997 году появился стандарт DVD-R(W). Для его создания применялась та же технология, что использовалась и в CD-R. Несмотря на это, прошло еще немало времени, прежде чем DVD-R(W) стал массовым. Главным препятствием на пути распространения стандарта стала стоимость дисковода и самих «болванок»: первый DVD-R(W) привод стоил 17 тысяч долларов США, а каждый диск — 50 долларов.

Нужно отметить, что существует еще и формат DVD+R(W), представленный в 2002 году. Он был разработан альянсом компаний, в число которых входили Sony и Philips. Дело в том, что при создании DVD-R(W) не были учтены все пожелания и разработки компаний этого альянса. Так появился DVD+R(W). Этот формат отличался от «минусового» тем, что имел специальную разметку, упрощающую позиционирование головки, и иной материал отражающего слоя.

Что касается емкости DVD, то обычно она составляет 4,7 Гбайт. Кроме этого, существуют еще и двухслойные DVD. В таких девайсах информация записывается в два разных слоя — в обычный нижний и полупрозрачный верхний. Для считывания информации с разных уровней лазер должен менять фокусировку. Двухслойные диски могут вместить до 8,5 Гбайт данных. После двухслойных появились двухсторонние диски. У таких дисков обе стороны рабочие. Каждая сторона является двухслойной. Объем такого диска составляет 17 Гбайт. На этом развитие стандарта DVD прекратилось — разработчики реализовали весь его потенциал. На смену DVD пришли форматы HD-DVD и Blu-ray.

ite.

# *КАРТЫ ПАМЯТИ*

![](_page_10_Picture_1.jpeg)

Карта памяти, еще в народе называется флеш-карта – это запоминающее устройство, маленьких размеров, предназначено для сохранение цифровых данных и способность переноса, без привязанности к устройству.

Современные карты памяти делаются на основании флеш-памяти, хотя иногдаиспользуются и другие технологии. Карты памяти, являются очень популярными в использовании в электронных устройств, включающие в свой список цифровые фотоаппараты, смартфоны, ноутбуки, проигрыватели и много других гаджетов имеющие специальный слот и поддерживающие дополнительную флеш-память.

В виде вариантов карт памяти были выполнены платы PC Card изготовленные по спецификациям PCMCIA. Первые карты памяти выпустили в 90-х годах, и сейчас используются для переноса, подключения и хранения информации. Сначала карты памяти появились, меньших объемов чем PC Card, CompactFlash, SmartMedia и Miniature Card.

Необходимость, компактных размеров для мобильных и планшетов создала тенденцию, по которой, новое поколение карт уменьшалось в размерах по сравнению с предыдущим. Особо успешным было использование карты памяти, формата SmartMedia захватили половину рынка, а остальное заняла технология CF.

В 2005 году, на смену Smart Media, пришли флеш-карты нового поколения SD/MMC, имеющее, на то время создали большую конкуренцию Memory Stick и CompactFlash. С начала 2010 года появились карты Sony с дополнительным слотом SD-Card. В 2013 году компания Transcend представила скоростные карты памяти для фотоаппаратов

с возможностью быстрой записи и перемещения файлов, в новом поколении был предусмотрен встроенный wi-fi модуль. Модуль позволяет передавать файлы на расстоянии. Однако, такая функция работает исключительно при помощи приложения «Wi-Fi SD».

В ноябре 2014 года, корпорацией Kingston представлено карты памяти нового происхождения. Представленныекарты памяти Kingston с стандартом microSD с классом скорости UHS-1

с возможностью максимального объёма 128 ГБ, а SD-карта будет доступна до 256 ГБ. Считывания данных происходит при скорости 90 МБ/с, а максимальная скорость записи составляет до 45 МБ/с, с условием, что эксплуатируемый гаджет поддерживает работоспособность с заданной скоростью передачи данных.

# *ОБЛАЧНОЕ ХРАНИЛИЩЕ*

![](_page_11_Picture_1.jpeg)

Для всего многообразия носителей информации, представленных выше, теперь имеется альтернатива – Облака. Туда можно поместить музыку, видео, тексты, презентации, таблицы, бекапы, резервные копии и иную информацию. Важным плюсом облаков является доступность файлов, сохраненных там, с любого устройства: со смартфона, компьютера, ноутбука, планшета, – и в любом месте, где есть интернет. Правда, необходимость выхода в интернет скорее можно отнести к минусам облака. Но должны же быть и минусы, а не только плюсы.

Яндекс.Диск дает 10 Гигабайт, Mail.ru – 8 Гигабайт, Гугл почта – 15 Гигабайт. Рано или поздно этот объем заканчивается. Встают вопросы оплаты дополнительного места в Облаке, либо поиска каких-то других вариантов для хранения данных.

Хранение информации в облаках многим пользователям кажется надежным. Не нужно делать резервные копии данных, ибо данные уже зарезервированы, хранятся отдельно от компьютера, гаджета в надежном месте. Однако информация, которую мы храним в облаках, может использоваться и обрабатываться владельцами таких сервисов. При этом неизвестно, где и как она будет применяться в дальнейшем. Конечно, все мы уверенно движемся в сторону Big Data – больших данных, но не все пользователи спокойно относятся к обработке личной информации. Более того, владельцы облаков в условиях использования своего сервиса зачастую пишут, например: «Яндекс оставляет за собой право устанавливать любые правила, лимиты и ограничения (технические, юридические, организационные или иные) на использование Сервиса, и может менять их по собственному усмотрению, без предварительного уведомления Пользователя». Надо понимать, что можно все поместить в облако и …потерять навсегда. К тому же, любой облачный сервис может в любой момент закрыться, закрыться навсегда. Это уже случилось

с файлообменниками Майл ру и Яндекса. Лучше хранить важную личную информацию попрежнему на внешних жестких дисках (предпочтительно в двух экземплярах, ибо внешние диски тоже не вечны, как и все остальное).

DVD-диски также не потеряли свою актуальность, если речь идет о длительном хранении важной информации. Здесь также лучше делать две одинаковых копии и хранить их в разных местах.